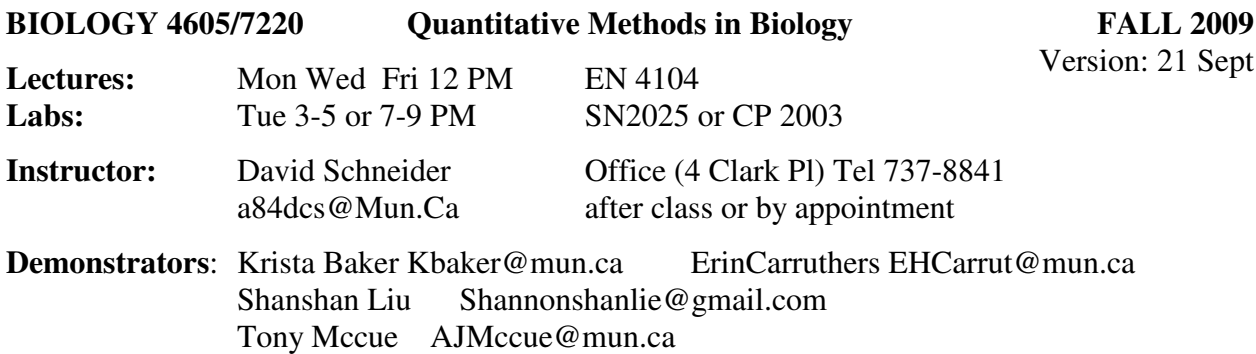

**Course Summary.** The goal of this course is for you to learn how to apply quantitative methods to the solution of problems in biology. You won't learn all the answers to specific questions but you should develop the skill to find the solution yourself! Skill and confidence come with practice, so assignments and quizzes will be short and frequent rather than lengthy and infrequent. Lecture material will emphasize principles of good quantitative analysis, illustrated by complete examples. Laboratories will cover the computational aspects of problem solving.

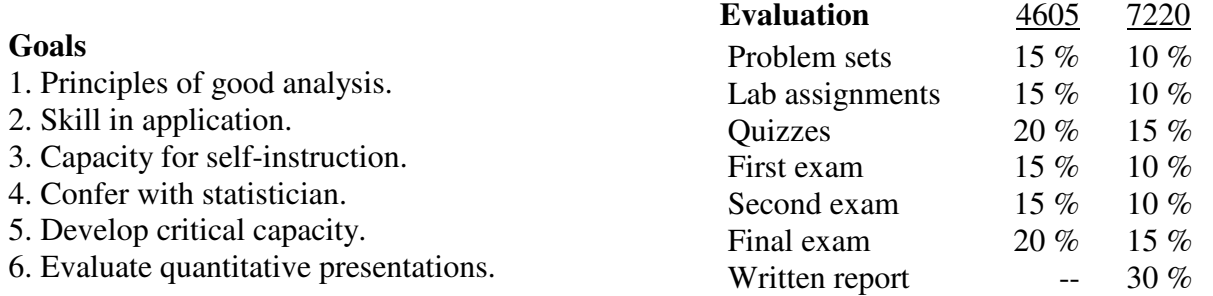

Exams and quizzes are open book, emphasizing ability to use tools, rather than to memorize formulas. Weekly quizzes are based on all material covered since the previous quiz. Material from both labs and lectures are fair game.

Graduate students registered for Biology 7220 will be required to prepare a written report on the analysis of a set of data of interest to the student. The topic will be decided during a conference early during the semester, then discussed during tutorial sessions. This report will constitute 30% of the final mark

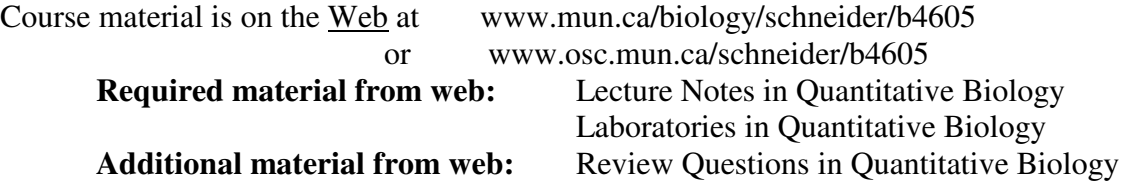

A hand-held calculator is required for quizzes, all exams, and Lab 2. The calculator does not require statistical functions.

Policy on late work (labs and problem sets). Work received late stresses the grad students who do the marking because they have to return to a previous marking scheme. Work handed in late takes a day to reach grad students at Logy Bay. The penalty for late work will be 5% off per day late.

Labs 1 is a group project that requires attendance for successful completion. Labs 2, 3, and 9 are group projects for which attendance is recommended.

**About labs**. Group participation is encouraged in all labs. Lab groups are also encouraged to work together in preparing lab report and assignments. However, each person is responsible for turning in their own written report.

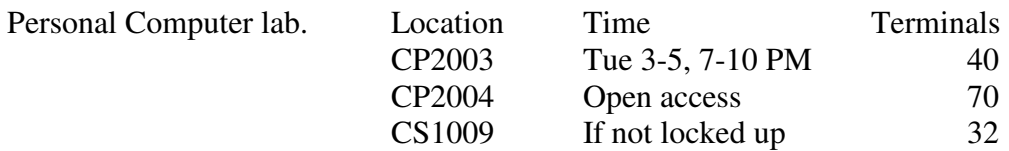

You can use CP2004 anytime. You can use CP2003 and CS1009 if they are not in use. Minitab, SPSS, and Excel are available in CP2003, CP2004, and CS1009.

**About statistical packages**. Labs 3, 5, and 6 can be completed in a spreadsheet, using functions and data analysis tools. The GLM labs (5, 6, 7, 8, 9) can be completed in any statistical package with a general linear model routine. Lab 10 can be completed in any package with a logistic regression routine, or with a generalized linear model routine.

Minitab. Available in CP2003, CP2004, and CS1009.

A student version of Minitab can be downloaded from the web for free for a limited time.

SPSS. Pulldown menu version in CP2003, CP2004, and CS1009.

SAS. In October 2004 MUN C&C ceased licensing a UNIX version of SAS.

MUN has arranged windows versions to be licensed to individual computers.

SPlus. A student copy of SPlus can be downloaded from the web, for a one year period.

R Freeware version of SPlus.

Please do not print the sometimes verbose files produced by statistical packages. Instead, cut and paste the appropriate sections of output into your lab report or assignment. Note that you will have to use a non-scalable font (such as courier) to print or display numerical output (ANOVA tables, *etc.*) without distortion.

## **Assignments**

A1. Units

 In the library, find a journal reporting research results in biology. Open the journal to an article, and list the first defined physical or biological quantity you encounter (if you must move to the next article, then so be it). State the Journal name, volume, and page number. For this quantity, provide complete details for each of the 5 components of the quantity: name, symbol, typical value, units, and procedural statement.

For each of **3 more** quantities in the journal, complete the following checklist:

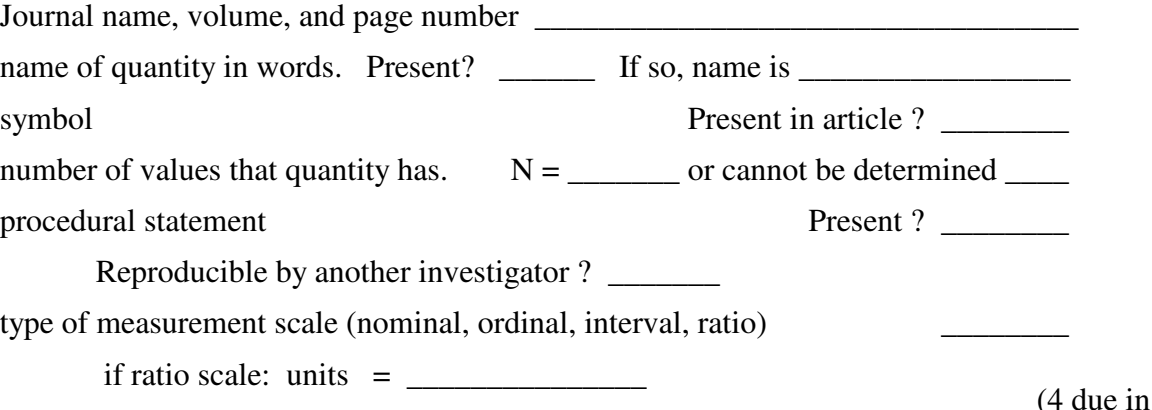

 $all)$ 

## **Assignments**

A2. Data Equations. In the published literature find a graph where a regression equation has been displayed. Write the equation, write the name of each symbol, and give its units. Immediately below the equation display a data equation for each of 3 different values of the explanatory  $(X)$ variable. If you don't find an example in the first journal you choose, try a journal in physiology, biochemistry, or medecine.

A3. Hypothesis testing. Find, in the published literature, two mean values with associated standard deviations and sample size.

1. Report the 6 values with full citation of source of the published data.

2. Compute the t-statistic using the appropriate formula from Ch7.3. State which formula you used and why. Use the generic recipe for decision making with statistics (Ch7.3, Table 7.1a) to declare a decision about the two means.

3. Use the generic recipe for hypothesis testing to declare a decision about whether the two variances differ significantly (see Ch7.3 for example)..

A4. Confidence intervals. For the same data used in A3, compute the confidence limits for each mean. Report all 6 values (means, sd, n), the source of the numbers, and both confidence limits. Use the generic recipe for confidence limits (Ch7.5, Table 7.5a).

Hint: Use Minitab MTB>Invcdf command to obtain critical t-values.

A5. Correlation. Find, in the published literature, a data set appropriate for correlation. Enter the data into a spreadsheet or statistical package. Compute the mean and variance for each variable. Compute the correlation coefficient. State the source of the data (with full citation), why correlation is appropriate, then display the data (label each column), each mean and variance, and the correlation coefficient. Use the generic recipe for decision making with statistics (Ch 7.2, Table 7.1a) to declare a decision about the correlation coefficient, relative to the null model (show all steps).

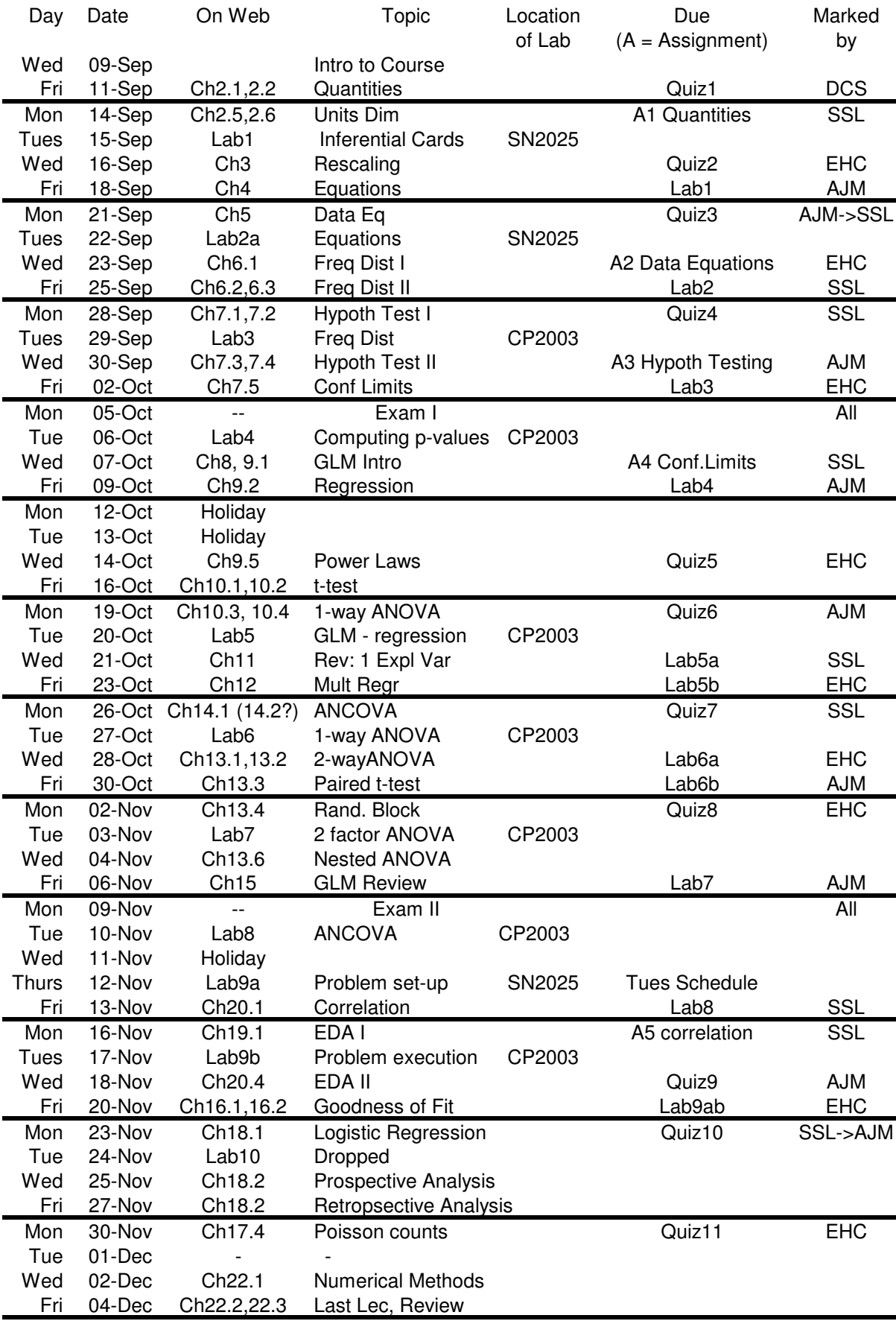